## ChemStudio Plus Touch簡易操作說明

(示意圖請見背面)

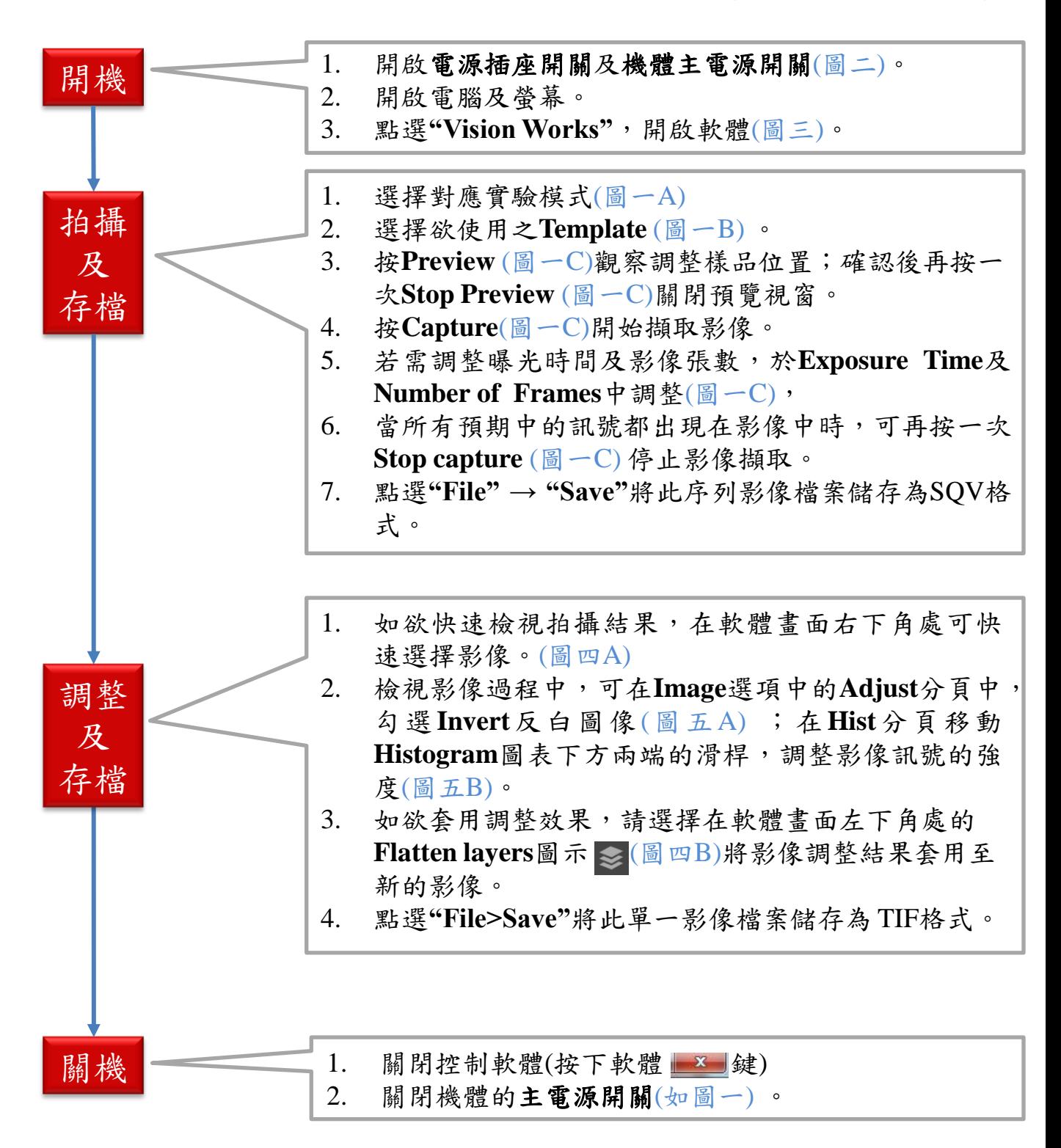

## ※注意事項:

\*建議將Membrane放在硬質塑膠盤內,以便維持暗箱內清潔。

\*\*使用前確認載台有無異物,使用後Membrane取出載台並擦拭乾淨。

\*\*\*在軟體介面上避免多張影像出現,可能造成軟體反應遲鈍,若出現此情況,儲存影像後關掉軟體重開即可。 \*\*\*\* 如在使用中遇到任何問題,請撥免付費服務電話:**0800-251302** 轉 儀器部。

**Jevé** 

階 生 物 科 Level Biotechnology Inc.

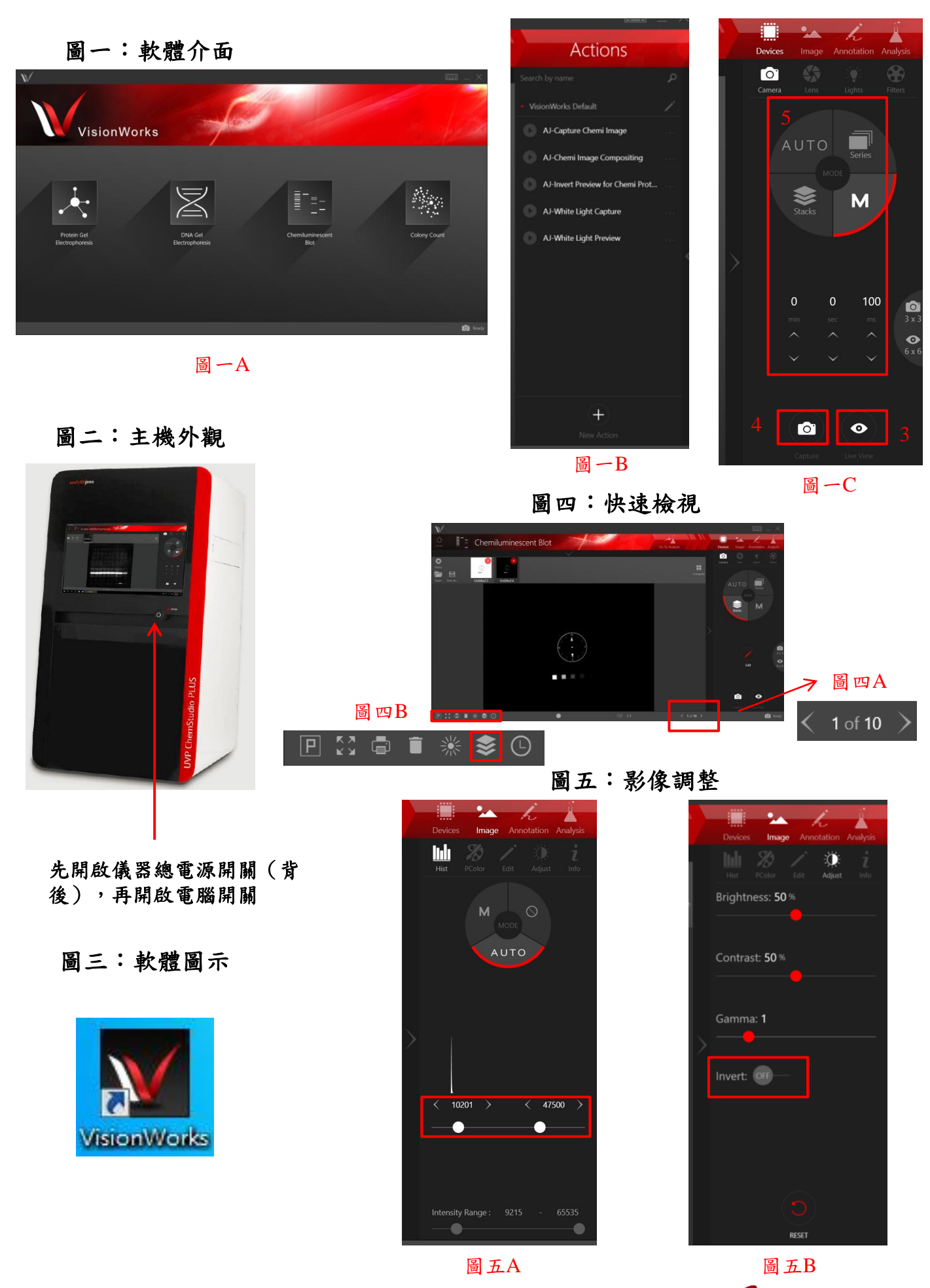

Jevel 淮 階生物科技 Level Biotechnology Inc.